# **Høgskoleni østfold**

# **EKSAMEN**

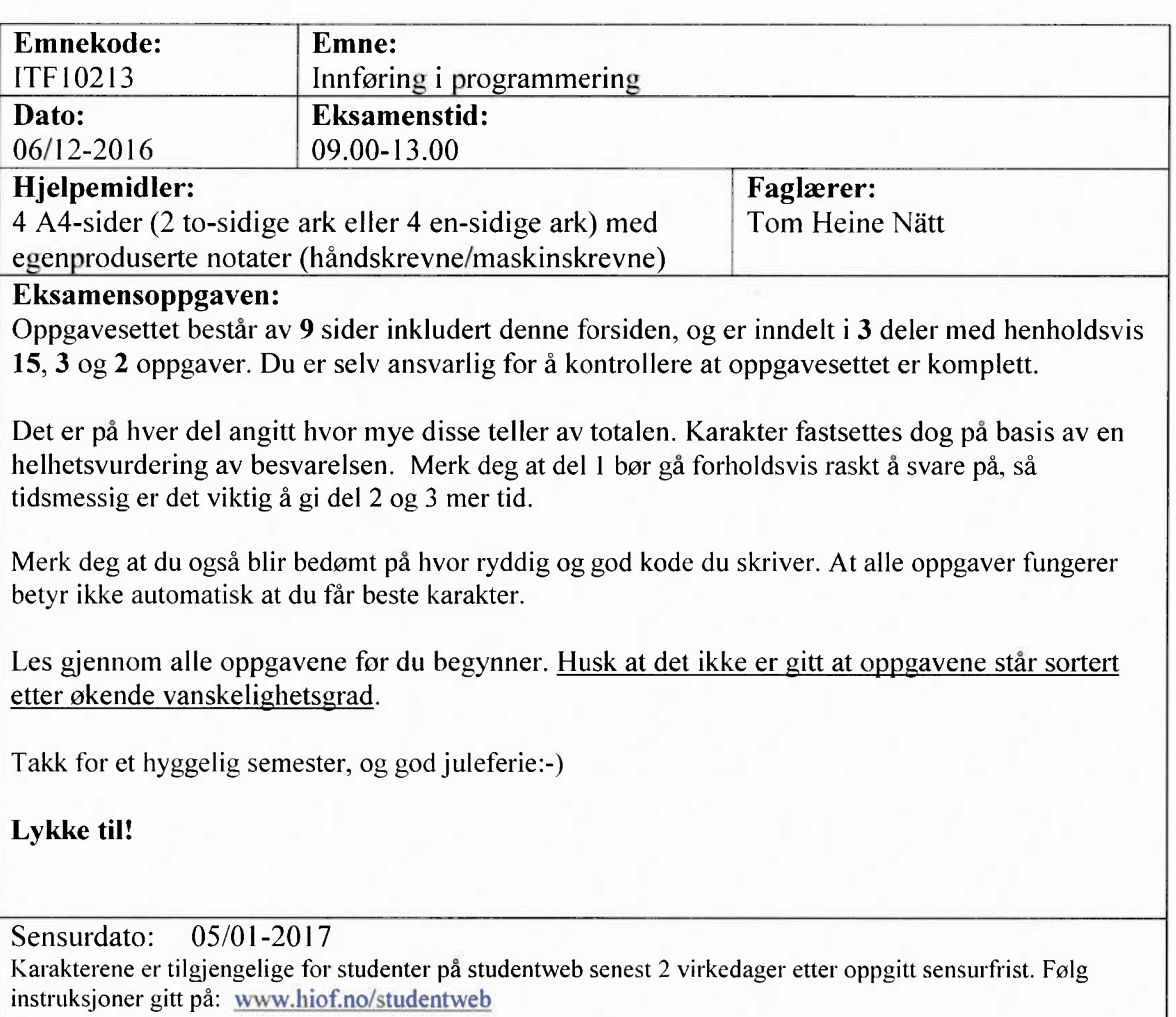

# **Del 1 —Kodeforståelse (25 %)**

Her skal du kun svare på selve spørsmålet, og du trenger ikke forklare hvordan du kommer frem til svaret. NB! Les koden og selve spørsmålet nøye. for det kan være mange feller å gå i her... Det er ingen direkte syntaksfeil i koden, og alle koder vil kjøre og gi en utskrift.

Digital eksamen: Det skal ikke være behov for det, men om du gjerne ønsker er det en egen tekstboks til slutt i del 1 der du kan gi tekstlige kommentarer.

Vær nøye med å svare eksakt det innholdet i taggen *utskrift* vil bli.

#### **Oppgave 1.1**

*Hva blir utskrifien fra folgende kode?*

```
var a = 5;
var b = 4;
var c = a+b;a = 6;
```
 $document.getElementById("utskrift") .innerHTML = c;$ 

#### **Oppgave 1.2**

*Hva blir utskriften,fra følgende kode?*

```
var a = 5;
var b = 4;
if(a < b) {
      document.getElementById("utskrift") .innerHTML = a;\mathbf{r}else {
      document.getElementById("utskrift") .innerHTML = b;\mathbf{I}
```
#### **Oppgave 1.3**

*Hva blir utskriften.fra følgende kode?*

```
var a = 4;
var b = 5;
if(a < b) {
       a=b;
\mathbf{I}if(a = = b) {
       b=a;\pmb{\}}
```
 $document.getElementById("utskrift") .innerHTML = a + " - " + b;$ 

*Hva blir utskriften fra,folgende kode?*

var a =  $^{\prime\prime}5^{\prime\prime}$ . var  $b = \frac{n_4 n}{r}$ ;

 $document.getElementById("utskrift") .innerHTML = a + b;$ 

#### **Oppgave 1.5**

*Hva blir utskriften fra.folgende kode?*

var arr =  $[4, 2, 7, 3, 8, 4]$ ;

```
var e = arr[1] + arr[arr.length - 1]
```

```
document.getElementById("utskrift") . inner HTML = e;
```
# **Oppgave** 1.6

*Hva blir utskriften fra folgende kode?*

```
var a = 4;
a * = 2;a++;a--;a = a + 1;
```
 $document.getElementById("utskrift") .innerHTML = a;$ 

## **Oppgave 1.7**

*Hva blir utskriften fra folgende kode?*

```
var e = 0;
for(var i = 0; i < 9; i++) {
     e++;e = e \frac{9}{2};
\mathbf{I}
```
 $document.getElementById("utskrift") .innerHTML = e;$ 

*Hva blir utskriften fra folgende kode?*

```
var arr = [4, 2, 7, 3, 8, 4];
var e = 0;
for(var i = 0; i < arr.length; i++) {
     if(arr[i] > 5) {
          e += arr[i];
     \mathbf{I}else {
          e++;
     \mathbf{I}\mathbf{I}
```
 $document.getElementById("utskrift") .innerHTML = e;$ 

# **Oppgave 1.9**

*Hva blir utskriften fra folgende kode?*

```
var a = 4;
var b = 3;
if(a > b) {
    document.getElementById("utskrift") .innerHTML = "A";\mathbf{1}else if (a > 0) {
    document.getElementById("utskrift") .innerHTML = "B";\mathbf{I}else {
    document.getElementById("utskrift") .innerHTML = "C";\mathbf{I}
```
# **Oppgave 1.10**

*Hva blir utskrifien fra folgende kode? I dette tilfellet vill siste kodelinje stå i "oppstartsfimksjonen", mens selve funksjonen er definert Iår seg selv.*

```
function test(a,b) {
     if (a == b) {
           return a;
     \mathbf{I}else {
           return b;
     \mathbf{1}\mathbf{I}
```
document.getElementById("utskrift").innerHTML = test(4,test(2,5));

*Hva blir utskrillen.fra.folgende kode?*

```
var a = 5;
document.getElementById("utskrift").innerHTML = ( a > 3 ? "A" : "B");
```
# **Oppgave 1.12**

*Hva blir utskriftenfra folgende kode?*

```
var res = ^{\text{min}};
for(var i = 0; i < 3; i++) {
     res += i + 1, ".
\mathbf{I}
```
document.getElementById("utskrift").innerHTML <sup>=</sup> res;

# **Oppgave 1.13**

*Hva blir utskrifien fra folgende kode?*

```
var res = \frac{mn}{n}.
for(var i = 0; i < 2; i++) {
      for(var j = 0; j < 2; j++) {<br>res += "\#"\ + i + "\, "\ + j + "\#".\mathbf{I}\mathbf{L}
```
 $document.getElementById("utskrift") .innerHTML = res;$ 

## **Oppgave 1.14**

*Hva blir utskriften fra følgende kode?*

```
var i = 0;
while(i < 10){
     i++;\mathbf{I}
```
document.getElementById("utskrift").innerHTML = i;

*Hva blir utskrifien,frdfølgende kode?*

```
var a = "Hei på deg";
var b = a.split(" "");var c = 0;
for(var i = 0; i < b.length; i++) {
       c += b[i]. length;
\overline{\phantom{a}}
```
 $document.getElementById("utskrift") .innerHTML = c;$ 

# **Del 2 —Grunnleggende programmering (30 %)**

I disse oppgavene trenger du IKKE skrive et komplett HTML-dokument. Skriv kun den JavaScript-koden som etterspørres.

## **Oppgave 2.1**

Skriv ferdig følgende funksjoner:

En funksjon som returnerer gjennomsnittet av tre tall

```
function gjennomsnitt(tall1,tall2,tall3)
```
En funksjon som returnerer antallet 0-er som forekommer i en array med heltall

```
function antallNuller(array)
```
En funksjon som returnerer antallet ord i en tekst

```
function antallOrd(tekst)
```
# **Oppgave 2.2**

Du har to arrayer med ord. Skriv kode som skriver ut alle forekomster av ord i den første arrayen satt sammen med alle forekomster av ord i den andre. Arrayene under er eksempelarrayer. Du må skrive kode som også håndterer andre ord og andre lengder på arrayene.

```
var arr1 = ,
var arr2 = ["vrak", "henger", "tur"];
```
Skal gi utskriften:

*bilvrak bilhenger biltur bussvrak busshenger busstur båtvrak båthenger båttur*

# **Oppgave 2.3**

I denne oppgaven kan du gå ut i fra at følgende <canvas>-tagg står i HTML-dokumentet

<canvas id="tegneflate" width="400" height="400"></canvas>

Ved hjelp av løkker, produser følgende grafikk (du ser her hele canvaset)

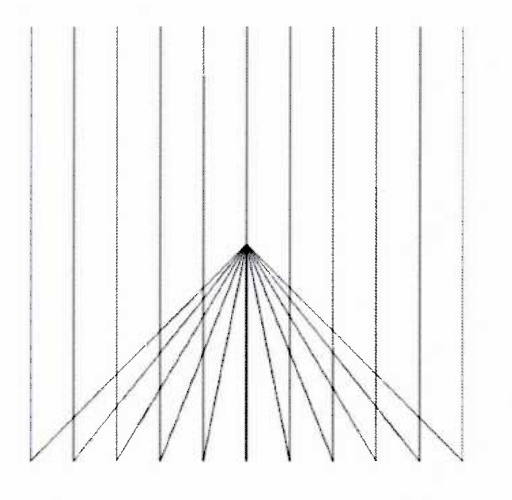

# **Del 3 —Filbehandling og skjemaer (45 %)**

**NB! I denne delen skal du lage komplette nettsider (med HTML-kode).**

Digital eksamen: Ønsker du å dele opp oppgaven i flere eller andre filer enn det svarboksene i den digitale eksamen legger opp til, så skriv filene i samme svar-boks, og marker *med kommenterer når hverfil starter/slutter*

1et idrettsstevne har vi en datafil *(resultater.dat)* med informasjon om resultater fra en konkurranse. Filen har følgende struktur, der ett resultat står på hver linje:

deltagernummer;fornavn;etternavn;idrettslag;tid i sekunder

Et eksempel på en fil med tre deltakere kan være:

```
1;Per;Persen;SIL;345
2;01e;Olsen;TIL;231
5;Nils;Nilsen;SIL;434
```
1samme mappe som HTML-filene du skal lage i oppgave 3.1 og 3.2 ligger det bilder som blir brukt som logoer til idrettslagene. Disse har filnavn slik som *sil.png, til.png* osv. Merk deg at filnavnene samsvarer med hvordan navnet på idrettslaget er lagret i fila, men at filnavnet har små bokstaver.

# **Oppgave 3.1**

Lag en nettside som henter ut informasjonen fra fila *resultater.dat* og presenterer informasjonen på følgende måte:

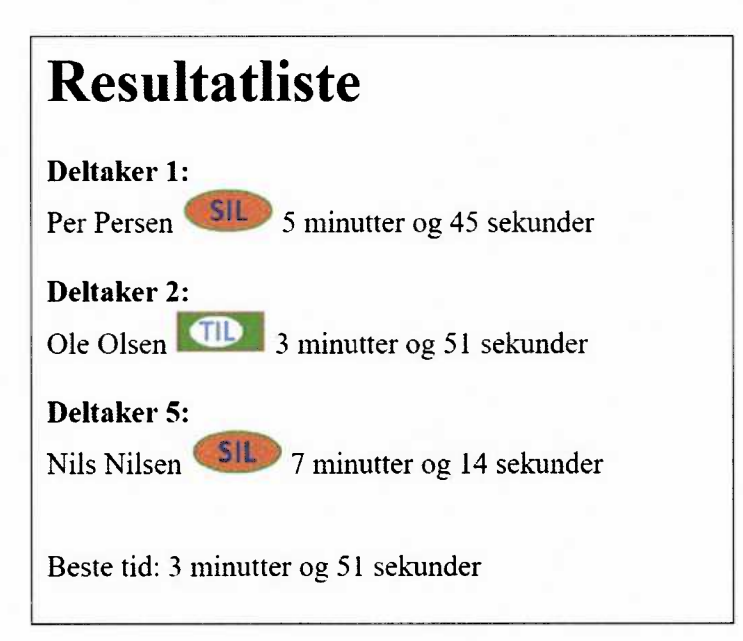

Det teller positivt om du håndterer tidsomregning fra sekunder til minutter og sekunder, samt minutter/minutt og sekunder/sekund—problematikken i utskriften ved hjelp av en

egenlaget/egenlagde funksjon(er). Synes du oppgaven er vanskelig fra før, kan dette nedprioriteres.

#### **Oppgave 3.2**

Vi ønsker nå å lage et skjema for å registrere nye resultater i fila *resultater.dat.* Skjemaet skal hente ut idrettslagene fra en assosiativ array med navn på lag. Under finner du et eksempel på innhold, men denne vil i det virkelige systemet inneholde flere lag.

```
var lag = [{lagkode: "SIL", navn: "Smartøy Idrettslag"},
             {lagkode: "TIL", navn: "Turøy Idrettslag"}
          \mathbf{1};
 Registrering
 Deltakernummer: 2
 Fornavn: Knut
 Etternavn: Knutsen
 Lag: Smartøy Idrettslag ▼
 Tid (i sekunder): 355
  Registrer
```
Før knappen *Registrer* sender data videre til et PHP-script, som skriver informasjonen til slutten av fila, skal du sjekke følgende:

- Deltakernummer er et tall større enn 0  $\bullet$
- Fornavn og etternavn skal ha mer enn 1 tegn hver  $\bullet$
- Tiden er et tall større enn 0

Skulle noe av dette ikke stemme skal det vises en meldingsboks (alert) på nettsiden med passende feilmelding(er)

Husk at du også skal lage selve PHP-fila som skal benyttes til skriving. Denne skal ha filnavnet *registrer.php.*